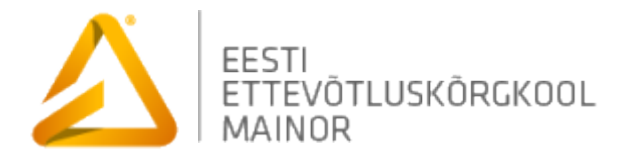

## **Excel majandusarvestuses (KFJ-010)**

(Excel in accounting) (Экономический учёт в Excel)

## **AINEKAART**

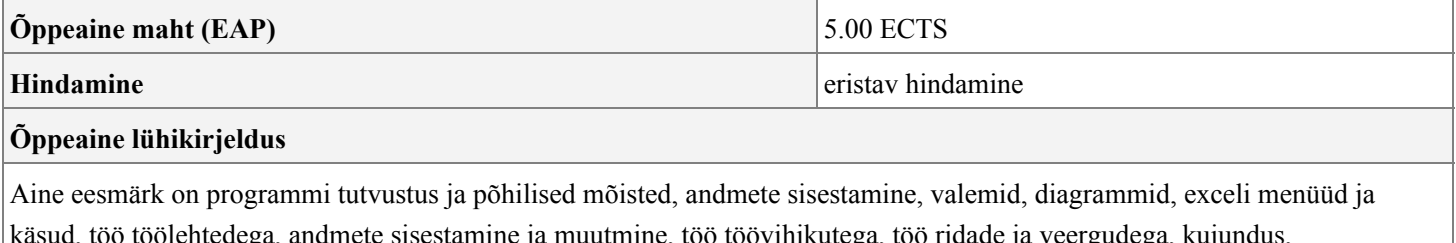

käsud, töö töölehtedega, andmete sisestamine ja muutmine, töö töövihikutega, töö ridade ja veergudega, kujundus, tingimusliku kujunduse lisamine, andmete liigutamine ja kopeerimine, tabeli ülevaatus ja printimine, valemite loomine, töölehefunktsioonid, stsenaariumid, andmete kaitsmine, lahtrite ja lahtripiirkondade nimede defineerimine, töö lingitud töölehtede ja töövihikutega, sorteerimine, diagrammide kasutamine andmete esitlemiseks, piltide kasutamine, töö andmetabelitega, solveri kasutamine, hüperlinkide kasutamine, töövihiku jagamine, makrode lindistamine.

## **Õppeaine õpiväljundid:**

Üliõpilane:

- 1. Tunneb ja oskab kasutada peamiseid Exceli kasutamise võimalusi
- 2. Lahendab eelarvestamise, rahavoogude ja investeerimisega seotud ülesandeid Excelis
- 3. Loob iseseisvalt Excelit kasutades uusi lahendusi majandusarvestusega seotud küsimuste lahendamiseks